CSE 167: Introduction to Computer Graphics Lecture #6: Scene Graph

> Jürgen P. Schulze, Ph.D. University of California, San Diego Fall Quarter 2019

## Announcements

- $\blacktriangleright$  Thursday: midterm exam #1
	- In-class
	- ▶ Closed book, no cheat sheets
	- Allowed: pen, pencil, eraser, ruler, triangle ruler, protractor, scratch paper
- ▶ Friday: late grading for homework project 2
	- **Upload code to Canvas by 2pm**
	- Demonstrate in CSE basement labs
- ▶ Next Monday: discussion homework project 3
- ▶ Next Tuesday: lecture given by TA
- ▶ Next Friday: homework 3 due at 2pm
- ▶ Today: homework project 3 introduction

## Lecture Overview

#### ▶ Scene Graphs & Hierarchies

- **Introduction**
- **Data structures**

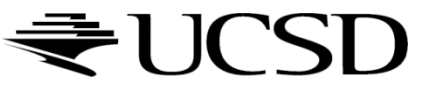

# Graphics System Architecture

#### **Interactive Applications**

**Video games, scientific visualization, CAD modeling** 

### **Rendering Engine, Scene Graph API**

- **Implement functionality commonly required in applications**
- ▶ Back-ends for different low-level APIs
- $\triangleright$  No broadly accepted standards
- ▶ OpenSceneGraph, Nvidia SceniX, Torque3D, Ogre3D
- **Low-level graphics API**
- Interface to graphics hardware
- Highly standardized: OpenGL, Direct3D, Vulkan

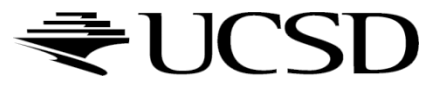

# Commonly Offered Functionality

- ▶ High-level scene representation
	- ▶ Graph data structure
- ▶ Resource management
	- **File loaders for geometry, textures, materials, animation** sequences
	- **Memory management** 
		- CPU <-> GPU memory
		- HDD <-> CPU memory
- ▶ Rendering
	- ▶ Optimized for efficiency (e.g., minimize OpenGL state changes)

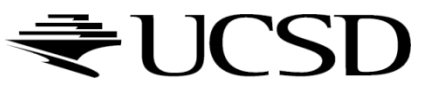

## Lecture Overview

### ▶ Scene Graphs & Hierarchies

- **Introduction**
- **Data structures**

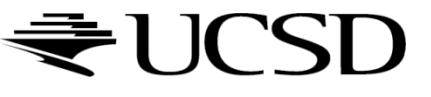

## Scene Graphs

- ▶ Data structure for intuitive construction of 3D scenes
- ▶ So far, our GLFW-based projects store a linear list of objects
	- Does not scale to large numbers of objects in complex dynamic scenes

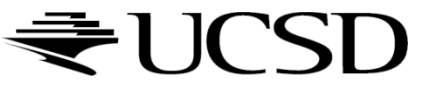

## Example: Scene Graph for Solar System

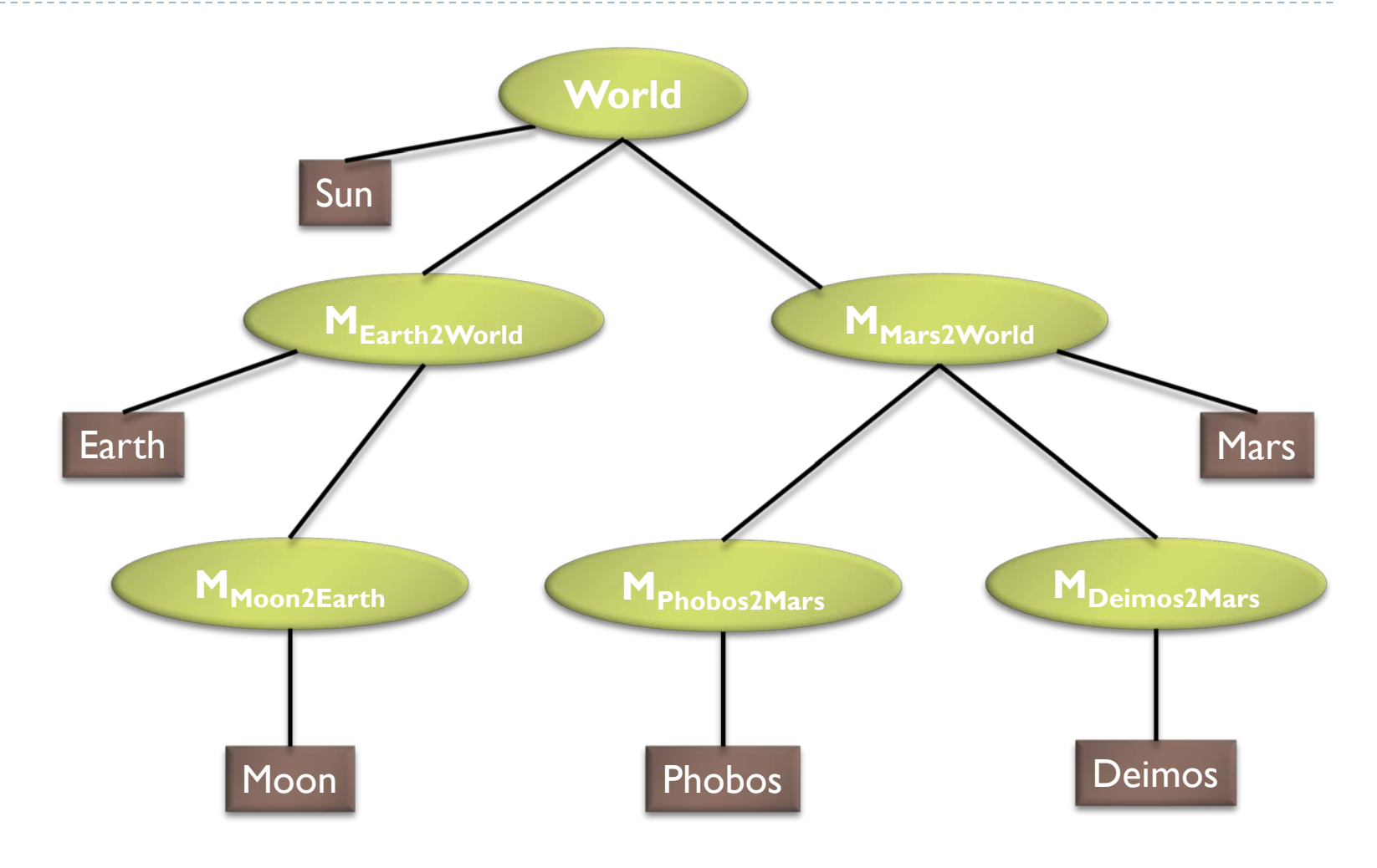

# Data Structure

### ▶ Requirements

- ▶ Collection of separable geometry models
- ▶ Organized in groups
- Related via hierarchical transformations
- ▶ Use a tree structure
- Nodes have associated local coordinates
- ▶ Different types of nodes
	- ▶ Geometry
	- $\triangleright$  Transformations
	- **Lights**
	- **Many more**

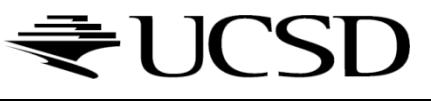

- ▶ Many designs possible
- ▶ Design driven by intended application
	- Games
		- ▶ Optimized for speed
	- **Large-scale visualization** 
		- **Detimized for memory requirements**
	- **Modeling system** 
		- ▶ Optimized for editing flexibility

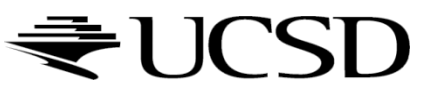

## Sample Class Hierarchy

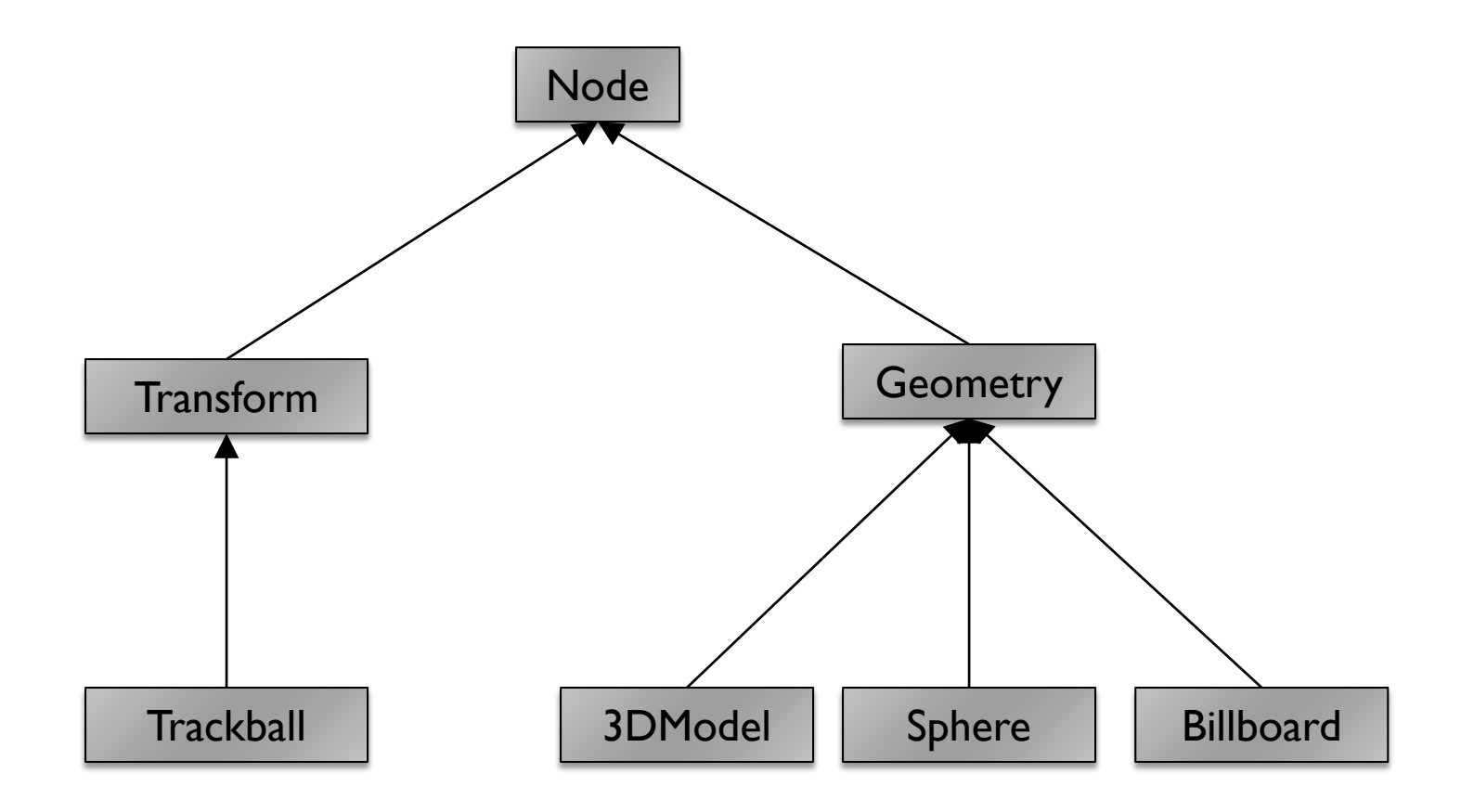

Node

- ▶ Common base class for all node types
- Stores node name, pointer to parent, bounding box Geometry **Geometry**
- **Sets the modelyiew matrix to the current C matrix**
- $\triangleright$  has a class method which draws its associated geometry Transform
- ▶ Stores list of children
- ▶ Stores 4x4 matrix for affine transformation

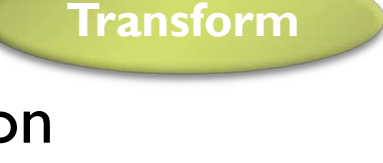

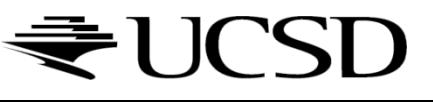

Sphere

- ▶ Derived from Geometry node
- Pre-defined geometry with parameters, e.g., for tesselation level (number of triangles), solid/wireframe, etc.

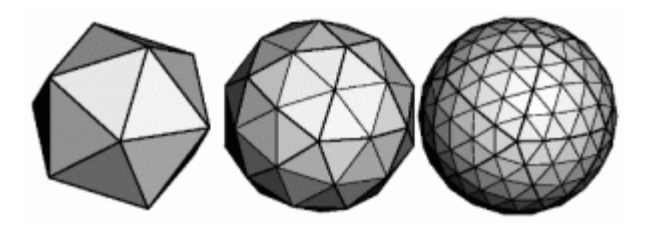

#### Billboard

**Special geometry node to display** an image always facing the viewer

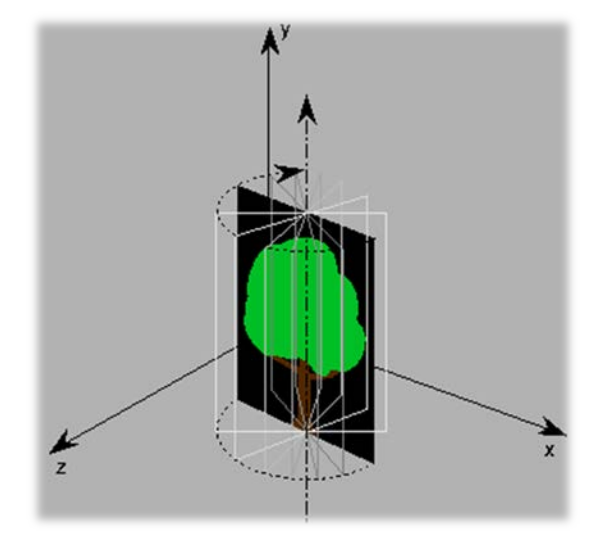

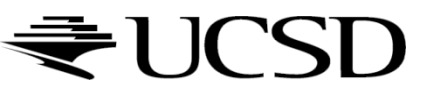

3DModel

 $\triangleright$  Takes file name to load 3D model file

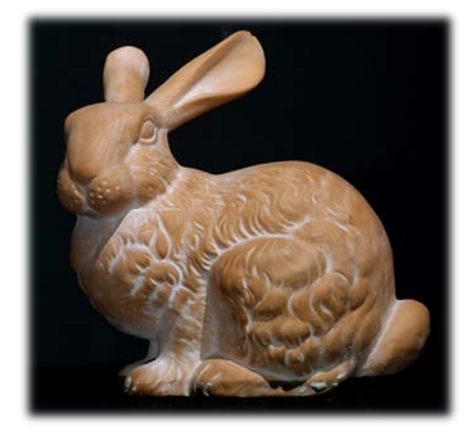

#### Trackball

 $\blacktriangleright$  Creates the matrix transformation based on a virtual trackball controlled with the mouse

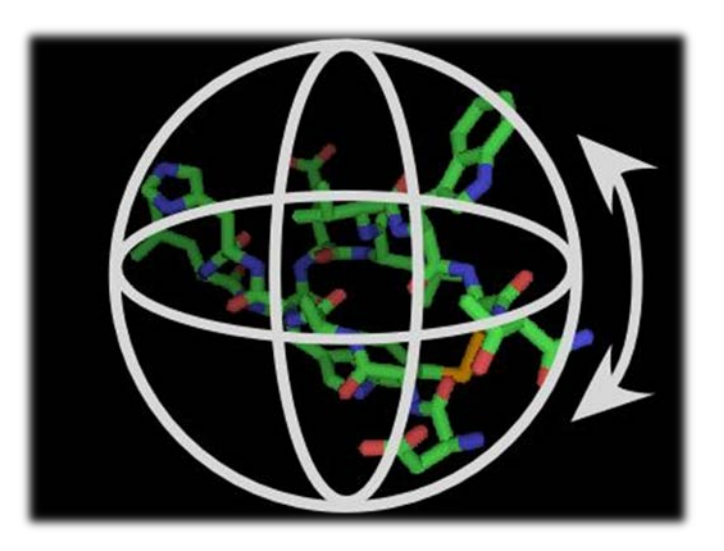

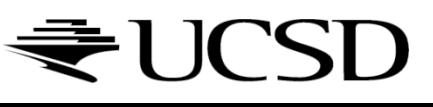

### Scene Graph for Solar System

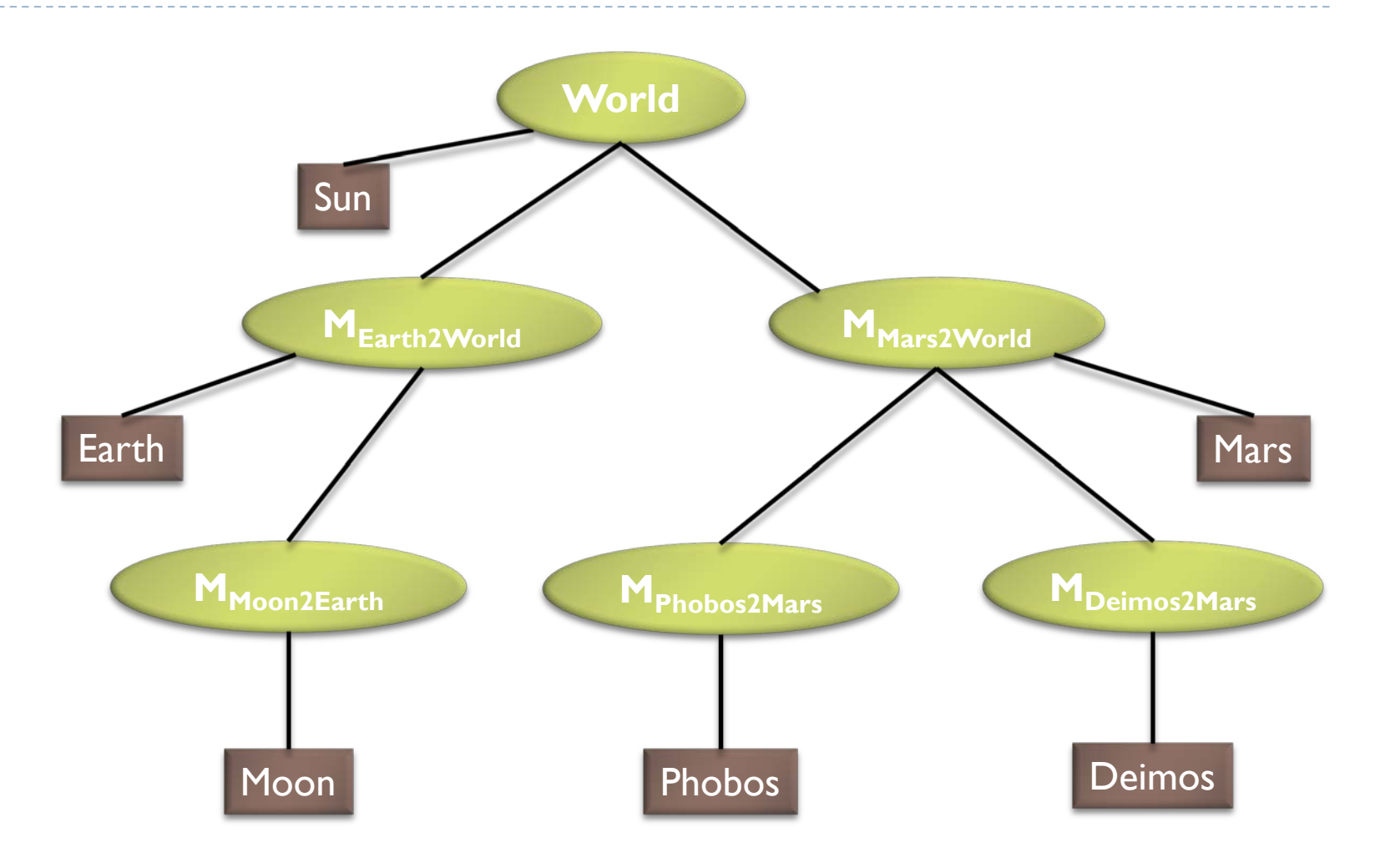

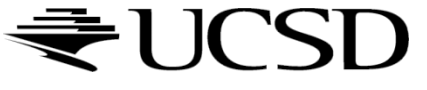

## Building the Solar System

```
// create sun:
world = new Transform();
world.addChild(new Model("Sun.obj"));
```

```
// create planets:
earth2world = new Transform(m);
mars2word = new Transform(...);earth2world.addChild(new Model("Earth.obj"));
mars2world.addChild(new Model("Mars.obj"));
world.addChild(earth2world);
world.addChild(mars2world);
```

```
// create moons:
moon2earth = new Transform(...);
phobos2mars = new Transform(...);deimos2mars = new Transform(...);moon2earth.addChild(new Model("Moon.obj"));
phobos2mars.addChild(new Model("Phobos.obj"));
deimos2mars.addChild(new Model("Deimos.obj"));
earth2world.addChild(moon2earth);
mars2world.addChild(phobos2mars);
mars2world.addChild(deimos2mars);
```
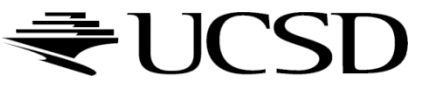

# Transformation Calculations

- $\triangleright$  moon2world = moon2earth  $*$  earth2world;
- b phobos2world = phobos2mars  $*$  mars2world;
- $\rightarrow$  deimos2world = deimos2mars  $*$  mars2world;

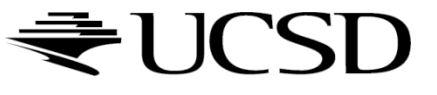

## Scene Rendering

#### ▶ Recursive draw calls

```
Transform::draw(Matrix4 M) 
\{M new = M * MT; // MT is a class member
  for all children
    draw(M_new);
}
Geometry::draw(Matrix4 M) 
\{setModelMatrix(M);
  render(myObject);
}
```
Initiate rendering with world->draw(IDENTITY);

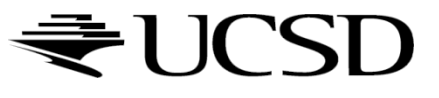

# Ideas for Scene Graph Nodes

#### ▶ Change tree structure

Add, delete, rearrange nodes

#### ▶ Change node parameters

- Transformation matrices
- Shape of geometry data
- **Materials**

#### Create new node subclasses

- ▶ Animation, triggered by timer events
- Dynamic drone-style camera
- Light source
- $\triangleright$  Provide complex functionality as nodes
	- Video node
	- Elevator node
	- Terrain rendering node

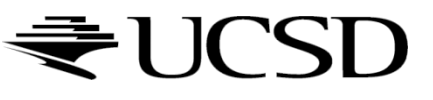